## Package 'FBCRM'

October 29, 2022

Type Package

Title Phase I Optimal Dose Assignment using the FBCRM and MFBCRM Methods

Version 1.1

Date 2022-10-19

Description Performs dose assignment and trial simulation for the FBCRM (Fully Bayesian Continual Reassessment Method) and MFBCRM (Mixture Fully Bayesian Continual Reassessment Method) phase I clinical trial designs. These trial designs extend the Continual Reassessment Method (CRM) and Bayesian Model Averaging Continual Reassessment Method (BMA-CRM) by allowing the prior toxicity skeleton itself to be random, with posterior distributions obtained from Markov Chain Monte Carlo. On average, the FBCRM and MFBCRM methods outperformed the CRM and BMA-CRM methods in terms of selecting an optimal dose level across thousands of randomly generated simulation scenarios. Details on the methods and results of this simulation study are available on request, and the manuscript is currently under review.

License GPL-2

Encoding UTF-8

**Imports** Rcpp  $(>= 0.12.18)$ 

LinkingTo Rcpp, RcppArmadillo

RoxygenNote 7.1.1

NeedsCompilation yes

Author Soham Mahato [aut],

Andrew G Chapple [aut, cre]

Maintainer Andrew G Chapple <achapp@lsuhsc.edu>

Repository CRAN

Date/Publication 2022-10-29 08:42:51 UTC

### R topics documented:

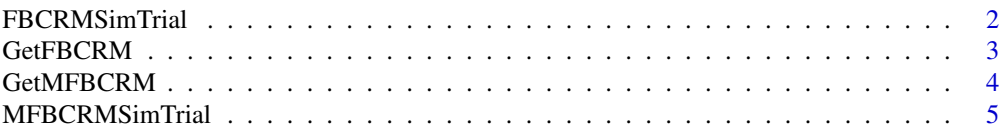

#### <span id="page-1-0"></span>**Index** [7](#page-6-0) **7**

FBCRMSimTrial *Provides simulation results using FBCRM*

#### Description

Provides simulation results using FBCRM

#### Usage

FBCRMSimTrial(max\_samp, Cohort, ptrue, mu, p\_rho, sigma, mtd, p\_u, B, M)

#### Arguments

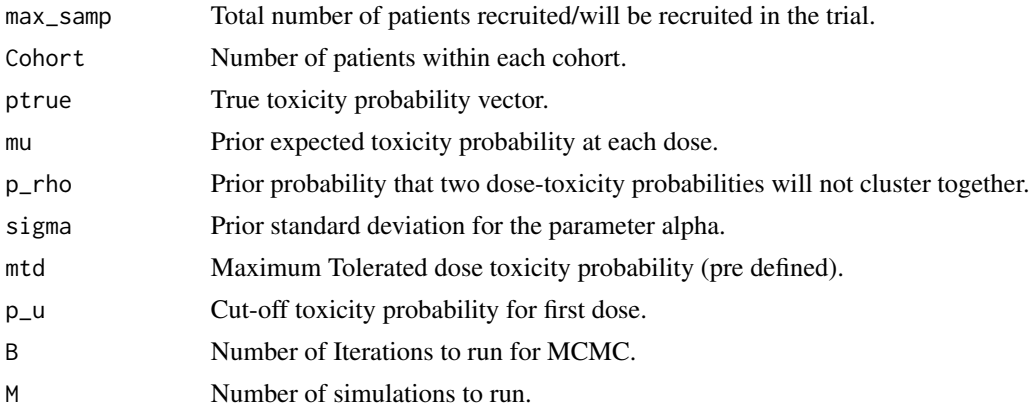

#### Value

A list containing (1) Design parameters and prior hyperparameters used for simulating the trials and (2) a summary of the trial simulation results including the percent of times each dose was selected and the average number of toxicities seen in the trial.

```
max_samp=15
Cohort=3
ptrue=c(0.01,0.05,0.15,0.3,0.45,0.5,0.6,0.8)
mu=seq(0.1,0.8,0.1)
p_rho=0.9
signa = 2mtd = 0.3p_u=0.9
B=200 ##Number of iterations, Change to 2k
M=10 ##Number of simulations, Change to larger
Z=FBCRMSimTrial(max_samp,Cohort,ptrue,mu,p_rho,sigma,mtd,p_u,B,M)
Z
```
<span id="page-2-0"></span>GetFBCRM *Provides the optimal dose level closest to the mtd where the next cohort of patients should be allotted based on the data.*

#### Description

Provides the optimal dose level closest to the mtd where the next cohort of patients should be allotted based on the data.

#### Usage

GetFBCRM(X, Y, Cohort, mu, p\_rho, sigma, mtd, B, p\_u)

#### Arguments

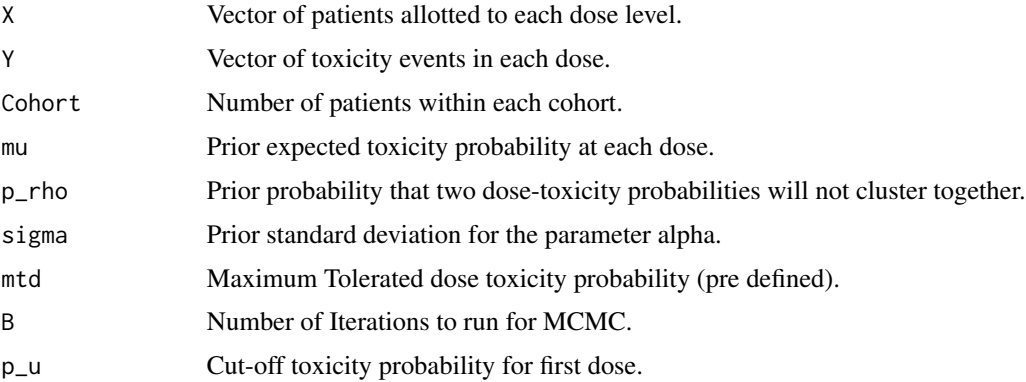

#### Value

A list containing (1) Design parameters and prior hyperparameters used for running the trials and (2) a posterior summary of the resuls, including the next dose to assign patients to.

```
X=c(3, 6, 3, 3, 3, 9, 15, 6)
Y=c(1, 0, 1, 0, 0, 2, 4, 5)
Cohort=3
mu=seq(0.1,0.8,0.1)
p_rho=0.9
sigma = 2
mtd = 0.3B=2000 ##Number of iterations
p_u=0.9
Z=GetFBCRM(X, Y, Cohort, mu, p_rho, sigma, mtd, B, p_u)
Z
```
<span id="page-3-0"></span>

#### Description

Provides the optimal dose level closest to the mtd where the next cohort of patients should be allotted based on the data

#### Usage

GetMFBCRM(X, Y, Cohort, mu\_mat, p\_rho, sigma, mtd, B, p\_u)

#### Arguments

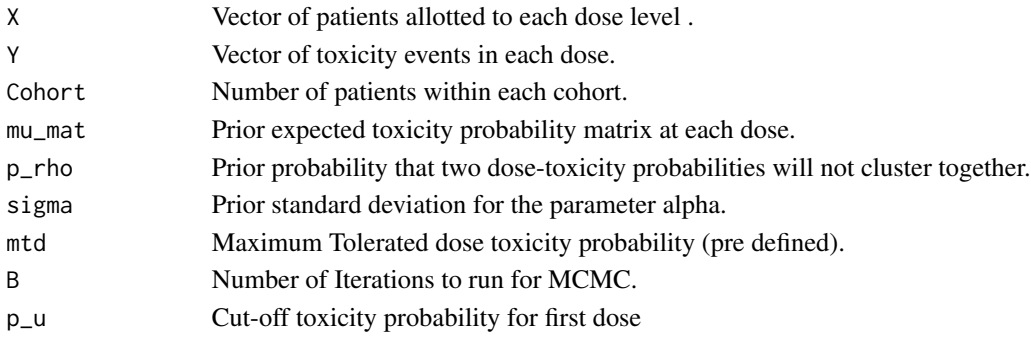

#### Value

A list containing (1) Design parameters and prior hyperparameters used for running the trials and (2) a posterior summary of the resuls, including the next dose to assign patients to.

```
X=c(3, 6, 3, 3, 3, 9, 15, 6)
Y=c(1, 0, 1, 0, 0, 2, 4, 5)
Cohort=3
##Skeletons for 8 doses
mu1=c(0.02,0.06,0.08,0.12,0.2,0.3,0.4,0.5)
mu2=c(0.01,0.05,0.09,0.14,0.18,0.22,0.26,0.30)
mu3=c(0.10,0.20,0.30,0.40,0.50,0.60,0.70,0.80)
mu4=c(0.20,0.30,0.40,0.50,0.60,0.65,0.70,0.75)
mu_mat=matrix(c(mu1,mu2,mu3,mu4),nrow = 4,byrow = TRUE)
p_rho=0.9
sigma = 2mtd = 0.3B=2000 ##Number of iterations
p_u=0.9
Z=GetMFBCRM(X, Y, Cohort, mu_mat, p_rho, sigma, mtd, B, p_u)
Z
```
<span id="page-4-0"></span>

#### Description

Provides simulation results using MFBCRM

#### Usage

MFBCRMSimTrial(max\_samp, Cohort, ptrue, mu\_mat, p\_rho, sigma, mtd, p\_u, B, M)

#### Arguments

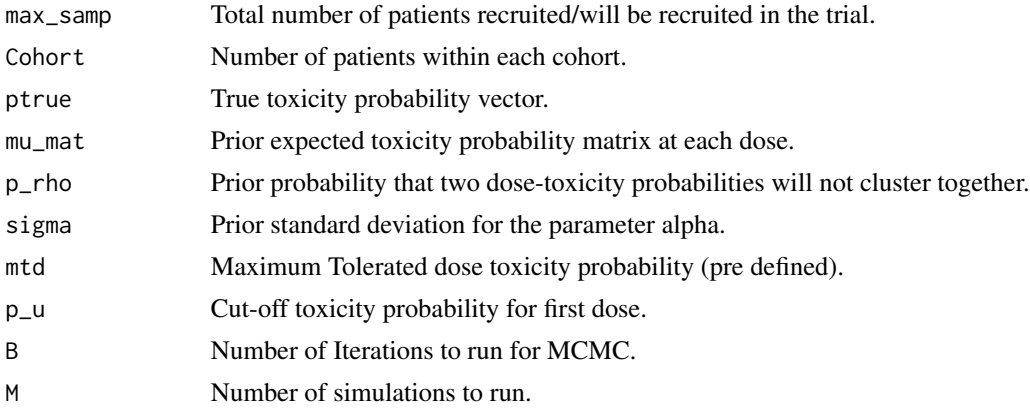

#### Value

A list containing (1) Design parameters and prior hyperparameters used for simulating the trials and (2) a summary of the trial simulation results including the percent of times each dose was selected and the average number of toxicities seen in the trial.

```
max_samp=15 ##Change to larger size
Cohort=3
ptrue=c(0.01,0.05,0.15,0.3,0.45,0.5,0.6,0.8)
##Skeletons for 8 doses
mu1=c(0.02,0.06,0.08,0.12,0.2,0.3,0.4,0.5)
mu2=c(0.01,0.05,0.09,0.14,0.18,0.22,0.26,0.30)
mu3=c(0.10,0.20,0.30,0.40,0.50,0.60,0.70,0.80)
mu4=c(0.20,0.30,0.40,0.50,0.60,0.65,0.70,0.75)
mu_mat=matrix(c(mu1,mu2,mu3,mu4),nrow = 4,byrow = TRUE)
p_rho=0.9
sigma = 2
mtd = 0.3p_u=0.9
B=200 ##Number of iterations, change to 2k
```

```
M=10 ##Number of simulations, change to larger
Z=MFBCRMSimTrial(max_samp,Cohort,ptrue,mu_mat,p_rho,sigma,mtd,p_u,B,M)
Z
```
# <span id="page-6-0"></span>Index

FBCRMSimTrial, [2](#page-1-0)

GetFBCRM, [3](#page-2-0) GetMFBCRM, [4](#page-3-0)

MFBCRMSimTrial, [5](#page-4-0)